# Domáca úloha č. 1

(Termín odovzdania úlohy: do utorka 26. marca 2024, 9:50, t. j. do začiatku šiestych cvičení.)

Úlohou bude naprogramovať niekoľko robotov pohybujúcich sa na obdĺžnikovej mriežke, v ktorej sú políčka v nultom riadku alebo stĺpci považované za susedné s políčkami v poslednom riadku resp. stĺpci – po posune z políčka v poslednom stĺpci smerom doprava sa tak napríklad robot ocitne v nultom stĺpci. Túto situáciu si možno predstaviť tak, že sa namiesto v rovine robot pohybuje po povrchu toru.[1](#page-0-0) Na každom políčku takéhoto toru je uložená booleovská hodnota true alebo false. Robot v každom svojom kroku dostane hodnotu uloženú na políčku, na ktorom sa momentálne nachádza – na základe tejto informácie potom môže túto hodnotu prepísať a pohnúť sa ľubovoľným zo štyroch prípustných smerov (doľava, nahor, doprava, alebo nadol), prípadne môže aj zostať na mieste.

# Najdôležitejšie súčasti priloženého archívu

Stiahnite si priložený archív obsahujúci balík robots a v ňom niekoľko tried, spomedzi ktorých sú niektoré hotové a iné určené na doimplementovanie. Všetky triedy reprezentujúce robotov musia implementovať už hotové rozhranie Robot s nasledujúcimi dvoma metódami:

• Metódou Move nextMove(Boolean currentCellContents), ktorá na základe informácie o booleovskej hodnote uloženej na políčku, na ktorom sa robot v danom momente nachádza, vráti nasledujúci krok robota v podobe inštancie už hotovej triedy Move opísanej nižšie.

V prípade, že už robot v danej situácii nemá definovaný žiaden ďalší krok, malo by dôjsť k vyhodeniu výnimky typu NoNextMoveException – táto podtrieda triedy RuntimeException je už taktiež hotová.

• Metódou boolean hasNextMove(Boolean currentCellContents), ktorá vráti true práve vtedy, keď daný robot v prípade, že stojí na políčku s booleovskou hodnotou currentCellContents, môže pokračovať ďalším krokom – t. j. presne v prípade, keď ďalšie volanie metódy nextMove s argumentom currentCellContents nepovedie k vyhodeniu výnimky.

Hotová trieda Move, ktorej inštancie reprezentujú pohyby robotov, je v princípe "obalom" pre dve nemodifikovateľné položky, ku ktorým možno pristupovať pomocou ich metód get:

- Novú booleovskú hodnotu newCellContents, ktorú robot v danom kroku na dané políčko zapíše.
- Smer pohybu robota direction ide tu o inštanciu vymenovaného typu Direction, ktorý môže nadobúdať hodnoty LEFT, UP, RIGHT, DOWN a STAY, postupne zodpovedajúce pohybom doľava, nahor, doprava a nadol, resp. žiadnemu pohybu.[2](#page-0-1)

V triede Move sú prekryté aj metódy equals a hashCode z triedy Object – význam týchto metód si vysvetlíme na piatej prednáške a pri riešení tejto úlohy ich môžete ignorovať.

V balíku robots je už tiež hotová generická trieda StateSetRobot<T> implementujúca rozhranie Robot. Inštancie tejto triedy reprezentujú robotov, pohyby ktorých okrem obsahov jednotlivých políčok toru závisia už len na ich stave, ktorým môže byť ľubovoľná inštancia typu daného typovým parametrom T. Napríklad robot typu StateSetRobot<Integer> má celočíselné stavy, atď.

Pohyby takéhoto robota sú plne určené jeho programom – ním rozumieme inštanciu hotového generického rozhrania StateSetRobotProgram<T>, ktorú robot typu StateSetRobot<T> dostane ako jediný argument svojho konštruktora. Toto rozhranie deklaruje dve metódy:

• Metódu T getInitialState(), ktorá vráti počiatočný stav robota s daným programom. Ak je teda robot typu StateSetRobot<T> vytvorený pomocou volania konštruktora s argumentom program, je na začiatku simulácie robot vždy v stave program.getInitialState().

<span id="page-0-1"></span><span id="page-0-0"></span> $1$ Torus je geometrická plocha podobná šiške alebo pneumatike: <https://en.wikipedia.org/wiki/Torus>.

 $20$  vymenovaných typoch sa možno dočítať napríklad tu: https://docs.oracle.com/javase/tutorial/java/java00/ [enum.html](https://docs.oracle.com/javase/tutorial/java/javaOO/enum.html). Pre účely tejto úlohy je podstatné iba toľko, že k hodnotám vymenovaného typu Direction možno pristupovať pomocou syntaxe Direction.LEFT, Direction.UP, atď., pričom pre vymenované typy funguje aj switch (príklad možno nájsť v metóde start hotovej triedy Simulation).

• Metódu

StateSetRobotStep<T> nextStep(T currentState, Boolean currentCellContents)

– tú možno chápať ako realizáciu zobrazenia, ktoré pre daný stav robota currentState typu T a obsah čítaného políčka currentCellContents typu Boolean vráti nasledujúcu akciu robota. Táto nasledujúca akcia je pritom reprezentovaná ako inštancia hotovej generickej triedy StateSetRobotStep<T>, slúžiacej ako "obal" pre dve nemodifikovateľné položky prístupné pomocou ich metód get:

- Inštanciu move vyššie opísanej triedy Move, udávajúcej pohyb robota v príslušnom kroku (čiže hodnotu zapísanú na pôvodne čítané políčko a smer, ktorým sa robot v tomto kroku vydá).
- Nový stav robota newState typu T.

Metódy equals a hashCode v triede StateSetRobotStep<T> možno opäť ignorovať.

V prípade, že pre nejaký stav a obsah políčka nie je programom definovaná žiadna nasledujúca akcia robota, mala by metóda nextStep vrátiť referenciu null (metóda nextMove robota typu StateSetRobot<T> v takom prípade vyhodí výnimku).

V balíku robots je tiež hotová trieda Run s metódou main realizujúcou načítanie vstupu v podobe detailne opísanej nižšie – vstupom sú rozmery a počiatočné obsahy jednotlivých políčok toru, typ vytváraného robota a jeho prípadná ďalšia špecifikácia, ako aj počiatočná pozícia robota na tore. Na základe týchto údajov sa vytvorí inštancia triedy Simulation realizujúcej samotnú simuláciu pohybov robota na tore, ktorá sa následne spustí jej metódou start.

## Vlastné zadanie

Implementujte nasledujúce triedy reprezentujúce programy pre robotov typu StateSetRobot, ktorých kostry sa už v balíku robots nachádzajú:

- Generickú triedu FiniteStateSetRobotProgram<T> implementujúcu pre jej typový parameter T rozhranie StateSetRobotProgram<T>. Tá bude reprezentovať konečné programy, v ktorých je pre niekoľko pevne daných dvojíc pozostávajúcich zo stavu robota a obsahu čítaného políčka priamo definovaný výstup v podobe inštancie vyššie opísanej triedy StateSetRobotStep<T>. Vstupné dvojice sú pritom reprezentované ako inštancie hotovej generickej triedy StateSetRobotConfiguration<T> slúžiacej ako "obal" pre nasledujúce dve nemodifikovateľné položky prístupné pomocou ich metód get:
	- Stav robota currentState typu T.
	- Booleovský obsah currentCellContents políčka, na ktorom sa robot nachádza.

Metódy equals a hashCode možno aj v tejto triede ignorovať.

Trieda FiniteStateSetRobotProgram<T> by mala poskytovať konštruktor umožňujúci vytvoriť takýto program na základe zobrazenia transitions typu

```
Map<StateSetRobotConfiguration<T>, StateSetRobotStep<T>>
```
a hodnoty initialState typu T. Výsledný program by mal mať počiatočný stav initialState a výstupy metódy nextStep by mali byť dané zobrazením transitions: pre každý vstupný stav currentState a booleovskú hodnotu currentCellContents sa výstup metódy nextStep získa "zabalením" týchto dvoch vstupov do inštancie triedy StateSetRobotConfiguration<T> a následným použitím hodnoty prislúchajúcej k tejto inštancii v zobrazení transitions. V prípade, že daná inštancia triedy StateSetRobotConfiguration<T> nie je kľúčom v zobrazení transitions, má byť výstupom metódy next Step referencia null.

- Triedu CellInvertingProgram implementujúcu rozhranie StateSetRobotProgram<Integer>. Jej inštancie by mali reprezentovať programy robotov vykonávajúcich konečne veľa krokov, v ktorých sa zakaždým udeje nasledujúce:
	- Obsah príslušného políčka sa zneguje t. j. true sa zmení na false a naopak.
	- V prípade, že bola *pôvodne* na políčku zapísaná hodnota true, pohne sa robot nadol; v opačnom prípade sa pohne doprava.

Jediným argumentom konštruktora tejto triedy je celé číslo totalSteps udávajúce počet krokov vyššie uvedeného typu, ktoré bude robot vykonávať. To znamená, že prvých totalSteps volaní metódy nextMove robota s týmto programom by malo mať za následok vyššie opísané správanie a vo zvyšných volaniach by malo dôjsť k vyhodeniu výnimky (spôsobenej tým, že metóda nextStep programu vráti referenciu null).

Stavy robota možno zvoliť ľubovoľne – jediným obmedzením je, že musí ísť o celé čísla.

- Triedu MarkInitialCellProgram implementujúcu rozhranie StateSetRobotProgram<String>. Jej inštancie budú reprezentovať jediný pevne daný program robota, ktorý prepíše obsahy jednotlivých políčok toru tak, aby po jeho zastavení:
	- Bola na počiatočnom políčku, z ktorého robot vychádzal, zapísaná hodnota true.
	- Na všetkých ostatných políčkach toru bola zapísaná hodnota false.

Po dokončení tejto úlohy sa robot s týmto programom zastaví – čo znamená, že jeho metóda nextMove bude vyhadzovať výnimku (spôsobenú tým, že metóda nextStep programu vráti referenciu null).

Inštanciu tejto triedy by malo byť možné vytvoriť pomocou konštruktora bez parametrov (ten nemusí byť definovaný explicitne – postačí aj automaticky vygenerovaný konštruktor).

Treba počítať s tým, že počiatočné políčko, ako aj počiatočné obsahy políčok toru, môžu byť ľubovoľné. Na presnej postupnosti krokov, pomocou ktorej sa uvedená transformácia vykoná, pri tejto triede nezáleží. Stavy robota možno tiež zvoliť ako ľubovoľné reťazce typu String.

Ďalej implementujte generickú triedu ReversedStateSetRobot<T> rozširujúcu triedu StateSetRobot<T>. Podobne ako pri robotoch typu StateSetRobot<T>, malo by byť možné aj inštanciu tejto triedy vytvoriť pomocou konštruktora s jediným argumentom program typu StateSetRobotProgram<T> reprezentujúcim program vytvoreného robota. Metóda nextMove ale bude vykonávať tento program tak, že všetky pohyby nahradí pohybmi opačným smerom – t. j. namiesto pohybov doľava bude realizovať pohyby doprava, namiesto pohybov nahor pohyby nadol, namiesto pohybov doprava pohyby doľava a namiesto pohybov nadol pohyby nahor. Metóda hasNextMove by mala byť s touto metódou konzistentná.

V triede ReversedStateSetRobot<T> neimplementujte celú triedu StateSetRobot<T> odznova – naopak sa snažte v maximálnej miere využiť dedenie. Špeciálne by malo byť možné napísať túto triedu aj bez toho, aby sa v premennej jej inštancie uchovával vykonávaný program.

#### Formát vstupu a výstupu

Načítanie vstupu realizuje hotová metóda main triedy Run a metódy, ktoré sú z metódy main volané. Formát vstupu je nasledujúci:

• Vstup sa začína riadkom s dvojicou prirodzených čísel height a width oddelených medzerou. Tie reprezentujú počet riadkov resp. počet stĺpcov toru, na ktorom bude simulácia prebiehať.

Môžete predpokladať, že height aj width budú vždy kladné prirodzené čísla.

- Nasleduje presne height riadkov, pričom každý z nich pozostáva z reťazca dĺžky width zloženého zo znakov "T" a "F" zodpovedajúcich booleovským hodnotám true resp. false. Tieto riadky obvyklým spôsobom udávajú hodnoty uložené na jednotlivých políčkach toru na začiatku simulácie.
- Nasledujú dva riadky určujúce typ vytváraného robota. Prvý z nich obsahuje jeden z reťazcov
	- "FiniteStateSetRobotProgram-Integer",
- "FiniteStateSetRobotProgram-String",
- "CellInvertingProgram", alebo
- "MarkInitialCellProgram";

tie určujú typ programu použitého na vytvorenie robota (v prvých dvoch prípadoch vrátane typového parametra Integer alebo String). Na ďalšom riadku potom nasleduje reťazec "normal" alebo "reversed" určujúci typ samotného robota – v prvom prípade sa vytvorí robot typu StateSetRobot<Integer> resp. StateSetRobot<String> (podľa typu použitého programu) a v druhom prípade sa vytvorí robot ReversedStateSetRobot<Integer> alebo ReversedStateSetRobot<String>.

Ak je na prvom z týchto riadkov "MarkInitialCellProgram", bude na druhom z nich vždy "normal".

- Môžu nasledovať riadky bližšie udávajúce parametre vytvoreného robota:
	- V prípade použitia programu MarkInitialCellProgram táto časť vstupu chýba.
	- V prípade použitia programu CellInvertingProgram ide o jediný riadok obsahujúci celé číslo totalSteps použité ako argument konštruktora triedy CellInvertingProgram. Môžete predpokladať, že toto číslo je vždy nezáporné.
	- Pri programe FiniteStateSetRobotProgram<T>, kde T je Integer alebo String, sa táto časť vstupu začína prirodzeným číslom transitionCount, za ktorým nasleduje transitionCount riadkov postupne reprezentujúcich všetky dvojice kľúčov a hodnôt zobrazenia transitions, ktoré sa použije ako argument konštruktora programu. Každá takáto dvojica je na vstupe zadaná v podobe

currentState currentCellContents newState newCellContents direction,

kde prvé dve položky reprezentujú vstupný stav a obsah políčka toru a zvyšné položky reprezentujú výstup v podobe nového stavu, nového obsahu políčka a smeru pohybu robota. Za týmito riadkami nasleduje ešte jeden riadok, na ktorom je uvedený počiatočný stav typu T.

- Na ďalšom riadku nasledujú dve prirodzené čísla riadok a stĺpec reprezentujúce počiatočnú pozíciu vytváraného robota na tore.
- Zvyšok vstupu určuje parametre spúšťanej simulácie: na predposlednom riadku vstupu je počet simulovaných krokov robota (ak je záporný, simuluje sa až dovtedy, kým sa robot zastaví) a na poslednom riadku je jeden z reťazcov "steps" alebo "cells" určujúcich formát výstupu. V prvom prípade bude na výstup vypísaná celá postupnosť krokov simulovaného robota; v zostávajúcom prípade sa po ukončení simulácie na výstup vypíše obsah všetkých políčok toru v podobnom formáte, v akom bol ich počiatočný obsah načítaný zo vstupu. Pri programoch FiniteStateSetRobotProgram<T> a CellInvertingProgram sa na testovači vždy použije formát "steps" (keďže takéto roboty majú zadaním presne predpísanú postupnosť krokov) a pri programe MarkInitialCellProgram sa použije formát "cells" (keďže zadanie určuje iba výslednú podobu toru).

#### Odovzdávanie na testovač a ďalšie kritériá hodnotenia

Na testovač odovzdávajte ZIP archív obsahujúci priečinok robots a v ňom všetky triedy balíka robots (vrátane tých, ktoré už boli hotové). Všetky triedy by mali byť uložené v samostatnom súbore. Testovač bude kontrolovať správnosť vášho riešenia na vybraných vstupoch, avšak hodnotiť sa budú aj jeho ďalšie aspekty, predovšetkým:

- Dodržanie elementárnych zásad objektovo orientovaného programovania, predovšetkým zapuzdrenia.
- Ďalšie návrhové aspekty (nemali by sa napríklad opakovať väčšie časti rovnakého kódu).
- Dodržanie základných konvencií jazyka Java a zásad úpravy kódu.
- Použitie anotácie @Override pri prekrytých metódach.

## Príklad vstupu č. 1:

## Príklad výstupu č. 1:

7 7 FFFTFFF TTTFTTT FFFTFFF TTTFTTT FFFTFFF TTTFTTT FFFTFFF FiniteStateSetRobotProgram-Integer normal 8 0 false 0 true RIGHT 0 true 1 true DOWN 1 false 1 false LEFT 1 true 2 true UP 2 true 2 true LEFT 2 false 3 true STAY 3 false 3 false STAY 3 true 4 false STAY  $\Omega$ 0 0 -1

true RIGHT true RIGHT true RIGHT true DOWN false LEFT true UP true LEFT true LEFT true LEFT true STAY false STAY

#### Príklad vstupu č. 2:

steps

Príklad výstupu č. 2:

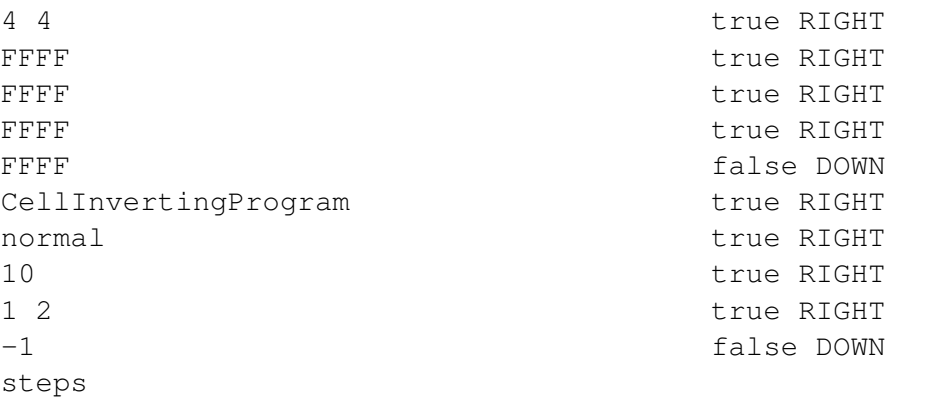

## Príklad vstupu č. 3:

4 4 FFFF FFFF FFFF FFFF CellInvertingProgram reversed 10 1 2 -1 steps

## Príklad výstupu č. 3:

true LEFT true LEFT true LEFT true LEFT false UP true LEFT true LEFT true LEFT true LEFT false UP

Poznámka: skutočnosť, že ide o postupnosť krokov z predchádzajúceho príkladu s "obrátenými" smermi pohybu, je iba zhodou okolností – vo všeobecnosti to tak byť nemusí.

### Príklad vstupu č. 4:

5 7 TFTFTFT TFTFTFT TFTFTFT TFTFTFT TFTFTFT MarkInitialCellProgram normal 1 2 -1 cells

# Príklad výstupu č. 4:

FFFFFFF FFTFFFF FFFFFFF FFFFFFF FFFFFFF